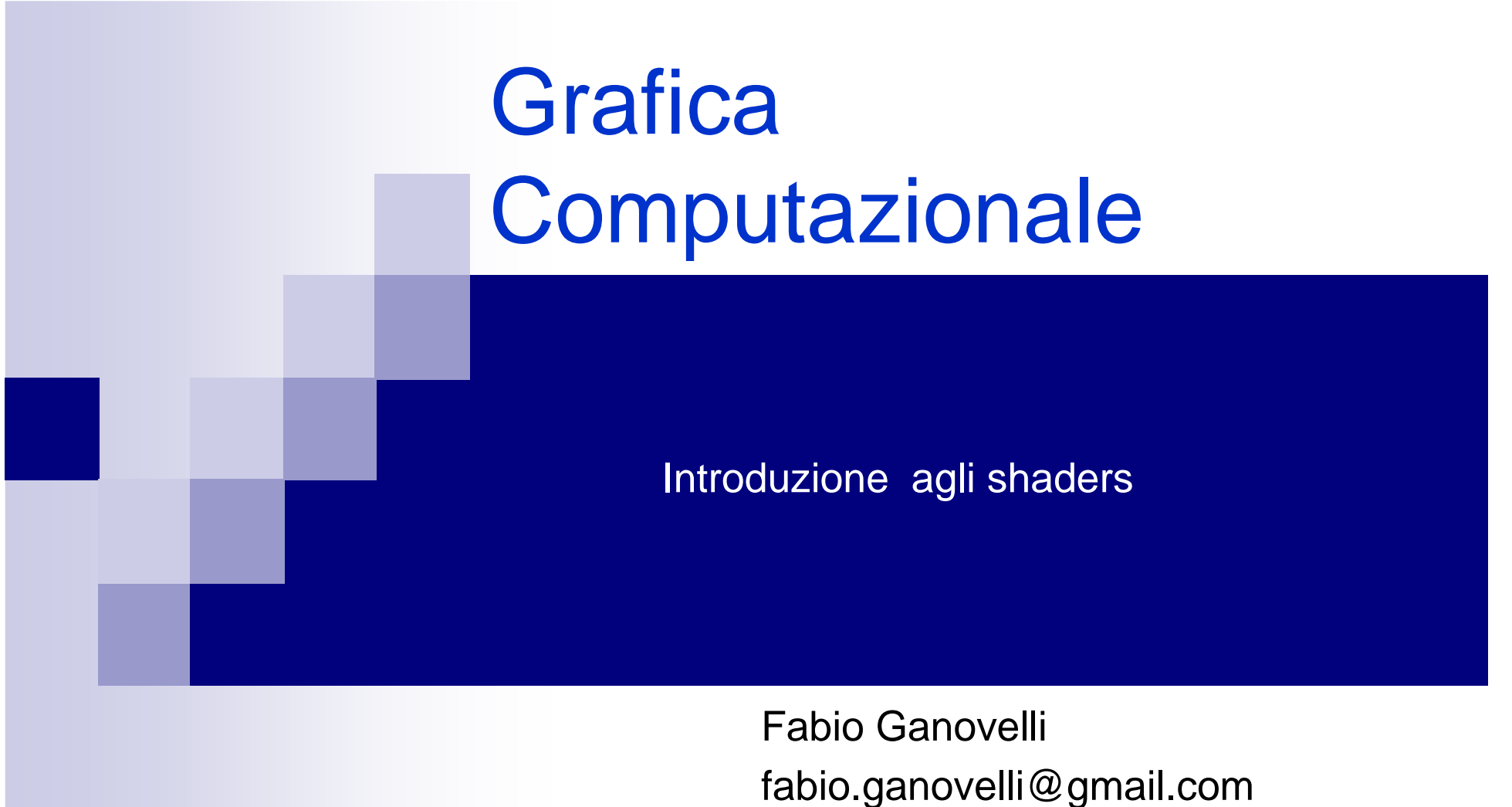

a.a. 2006-2007

#### Vertex Processor & Fragment processor

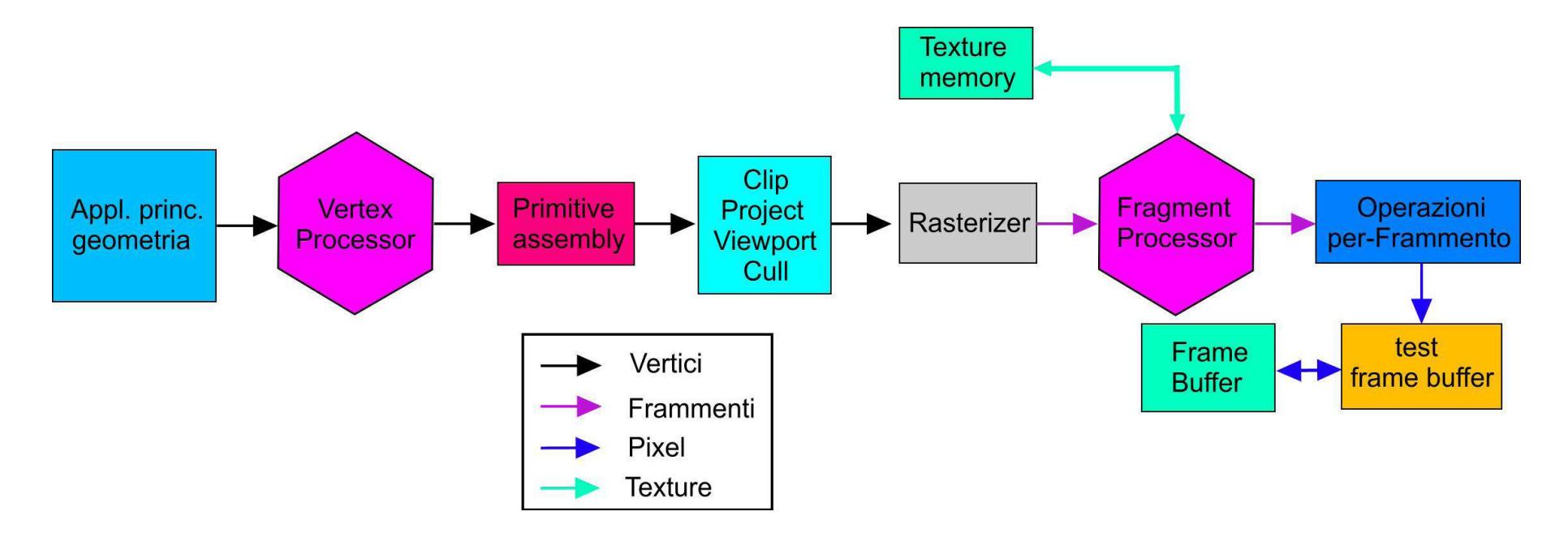

**Vertex Program (o vertex shader)** : programma eseguito dal **vertex processor** che prende in input un **vertice** e calcola attributi che verranno interpolati nel triangolo;

**Fragment Program (o pixel shader):** programma che prende in input un **frammento** e calcola valori relativi al frammento (es: colore, depth)

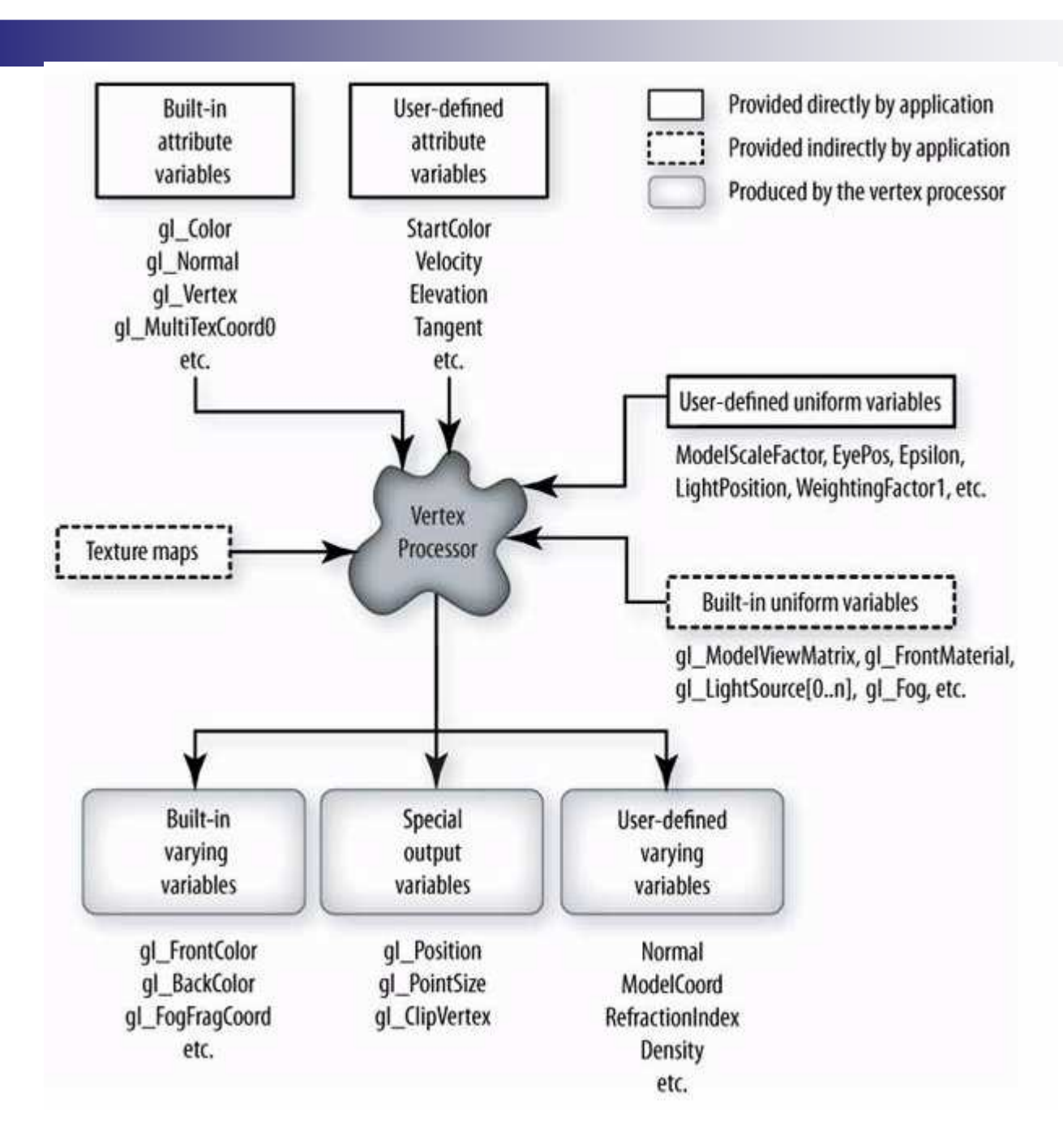

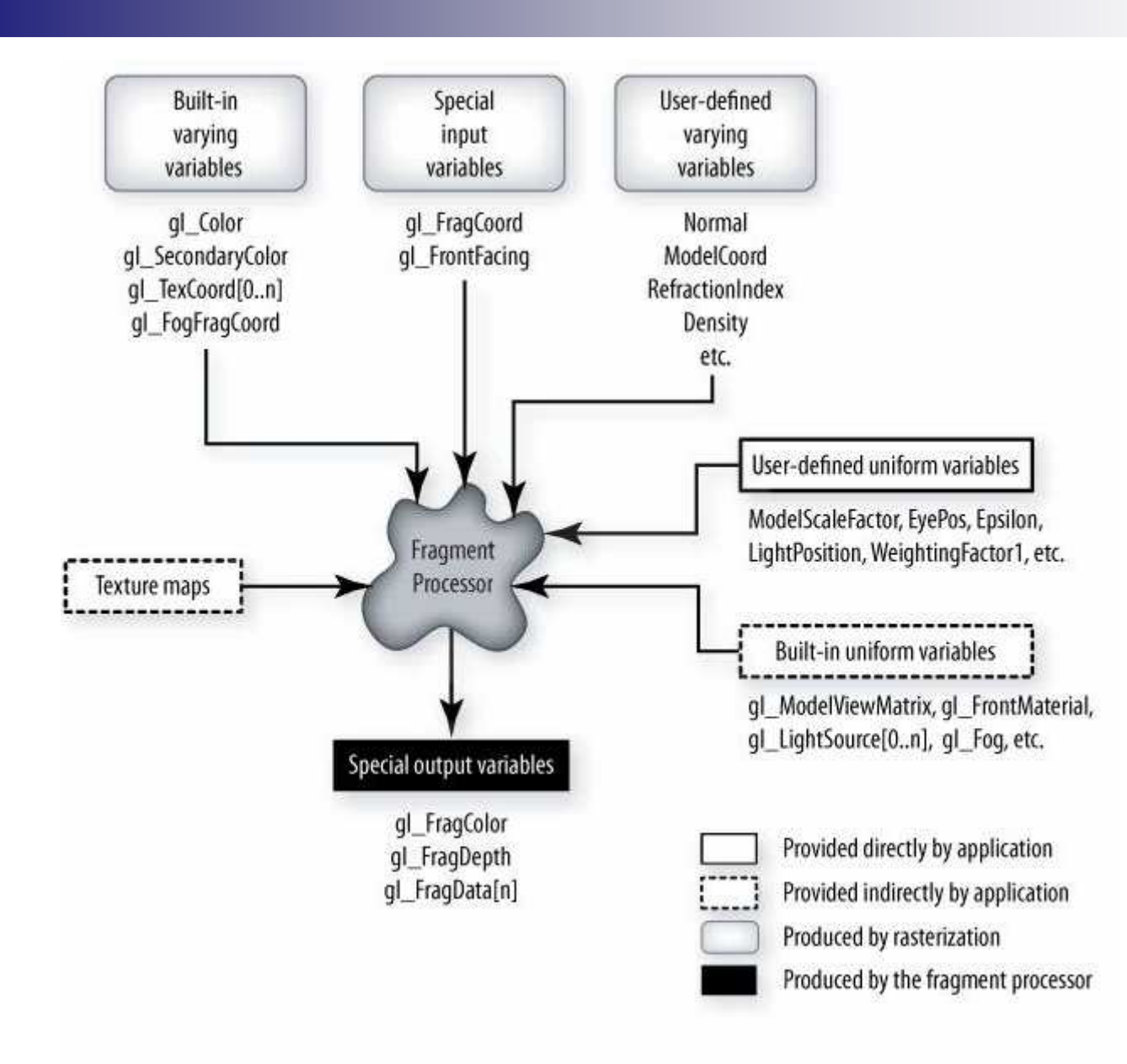

## Linguaggi di shading

- HLSL (High Level Shader Language, Microsoft)
- OGLSL (OpenGL Shading Language)
- CG (C for Graphics, NVidia)

- HLSL e OGLSL equivalenti a meno della sintassi
- CG più ad alto livello e pensato per utilizzare sia HLSL che OGLSL

#### Cosa serve di sapere

- Le istruzioni del linguaggio di shading (la sintassi è quella del c++)
- Le istruzioni per passare informazioni dal programma (in CPU) agli shader.

## Il mio primo vertex program

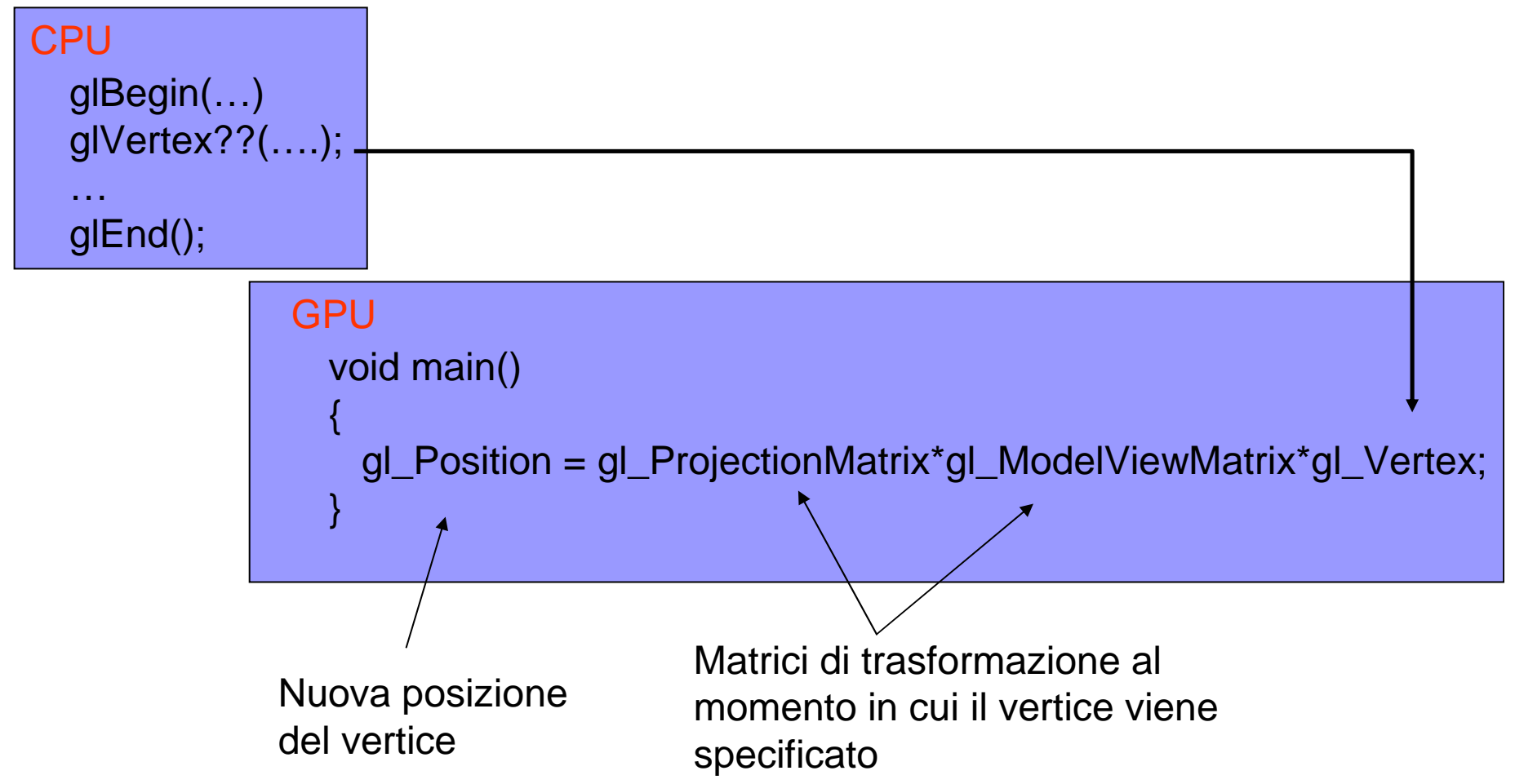

Le parole riservate di GLSL sono composte dal prefisso "gl\_" seguite dal nome con la prima lettera maiuscola

## Il mio primo fragment shader

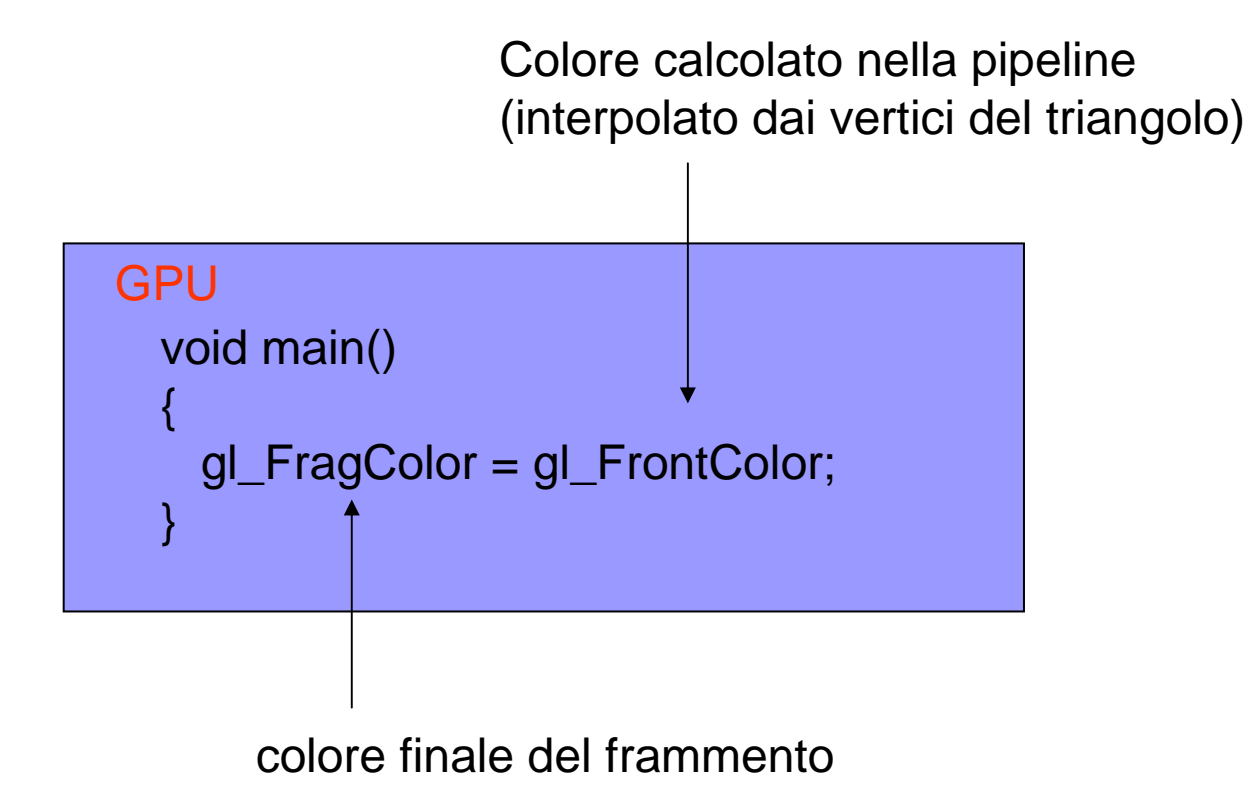

…ovvero un fragment program che non fa niente!

## Cosa si perde?

- Il fragment shader è messo "dopo" la rasterizzazione. Il programma trova gli attributi interpolati
- Il vertex shader è "al posto" dello stadio geometrico, quindi usando un vertex shader "perdiamo" (cioè dobbiamo implementare nel vertex shader):
	- □ Le trasformazioni (posizioni, normali,coordinate textures)
	- $\square$  Il lighting
- Il programma precedente implementa esclusivamente la trasformazione della posizione dei vertici

# Il linguaggio GLSL

- Tipi primitivi:
	- □ Scalari:
		- float,int, bool
	- □ Vettori:
		- vec2,vec3,vec4 (di float)
		- Ivec2,ivec3,ivec4 (di interi)
		- bvec2,bvec3,bvec4 (di booleani)
	- □ Matrici:
		- mat2,mat3,mat3
	- Samplers: …dopo…
	- □ Array:
		- vec4 points[10];

## Il linguaggio GLSL

- Qualificatori: il mezzo con cui si passano dati da programma utente e tra vertex e fragment prog.
	- □ **Uniform:** una variabile uniform può essere impostata dall'applicazione per "passare" un valore. Il passaggio per uniform è una operazione "costosa", non da fare per ogni vertice..
	- □ **Attribute:** come uniform ma specifica un valore associato al vertice alla pari della posizione, normale, coordinate texture, material etc..
	- **Varying:** una valore che viene calcolato nel vertex program e il cui valore (interpolato) viene letto dal fragment program

## Application side

- Gli shader program sono compilati a run time, cioè la API (es. OpenGL) contiene un compilatore che compila il programma in binario per la GPU
- La sequenza di operazioni:
	- □ Creare l'oggetto shader
	- □ Compilare il vertex[fragment] program
	- □ "attaccare" vertex e fragment shader a uno shader program
	- **□ Linkare lo shader program**
	- **□ Dire alla API che vogliamo usare lo shader program**

void set shaders( char \*nameV, char \*nameF, GLuint & vs, GLuint &fs, GLuint &pr){

```
fs= glCreateShader(GL_FRAGMENT_SHADER);
vs= glCreateShader(GL_VERTEX_SHADER);
```

```
const char * code;
if(nameV!=NULL){
code = textFileRead(nameV);
glShaderSource(vs, 1, &code,NULL);glCompileShader(vs);int errV;
          glGetShaderiv(vs,GL_COMPILE_STATUS,&errV);assert(errV==GL_TRUE);
if(nameF!=NULL){
code = textFileRead(nameF);
```
textFileRead(..):

Utiliti per leggere un file di testo da disco.

Files:textFile.cpptextFile.h

```
}
```

```

glShaderSource(fs, 1, &code,NULL);glCompileShader(fs);int errF;
glGetShaderiv(fs,GL_COMPILE_STATUS,&errF);assert(errF==GL_TRUE);
```

```
}
```
}

```

pr = glCreateProgram();
if(nameV!=NULL)glAttachShader(pr,vs);
if(nameF!=NULL) glAttachShader(pr,fs);glLinkProgram(pr);
```
Impostare variabili uniform

- Passare un valore **uniform:** □ glUniform{1234}{fi}[v](location, valore/i)
- **Location:** la locazione di memoria in GPU relativo alla variabile uniform che vogliamo impostare. Come si trova?
- GLint glGetUniformLocation(GLuint program, const GLchar \*name) dove name è il nome della variabile

#### Impostare variabili "attribute"

- Simile, ma le variabili attribute sono tenute su appositi registri numero da 1 a GL\_MAX\_VERTEX\_ATTRIBS
- Assegnare un registro a un attributo:
	- □ void glBindAttribLocation(GLuint program, GLuint **index**, const GLchar \*name)
- Impostare il valore di un attributo:
	- □ void glVertexAttrib... (GLuint **index**, GLfloat v0)

#### Accesso alle texture

- Dallo shader model 2.0 le textures sono accedibili sia dal vertex prog. che dal fragment prog.
- **Service Service** ■ È quello che rende possibile implementare la fisica di un sistema interamente in GPU senza mai read back in memoria
- Le nostre (ATI Radeon 9250) supportano lo shader model 1.3, e le textures sono accedibili solo dal fragment

#### Accesso alle texture

- Funzioni di GLSL:
	- □ vec4 texture[123]D (sampler2D sampler, vec2 coord [, float bias])
- sampler[123]D specifica su quale **texture unit** viene letto il valore
- Cos'è una texture unit ?

## Multitexturing

- Finora abbiamo assunto che per applicare due texture allo stesso frammento servisse cumulare due rendering della scena o comunque disegnare due volte i poligoni interessati e usare il blending
- Una volta era così
- Oggi le schede hanno una serie di Texture Unit, da 0 a GL\_MAX\_TEXTURE\_UNITS in cascata.

## Multitexturing

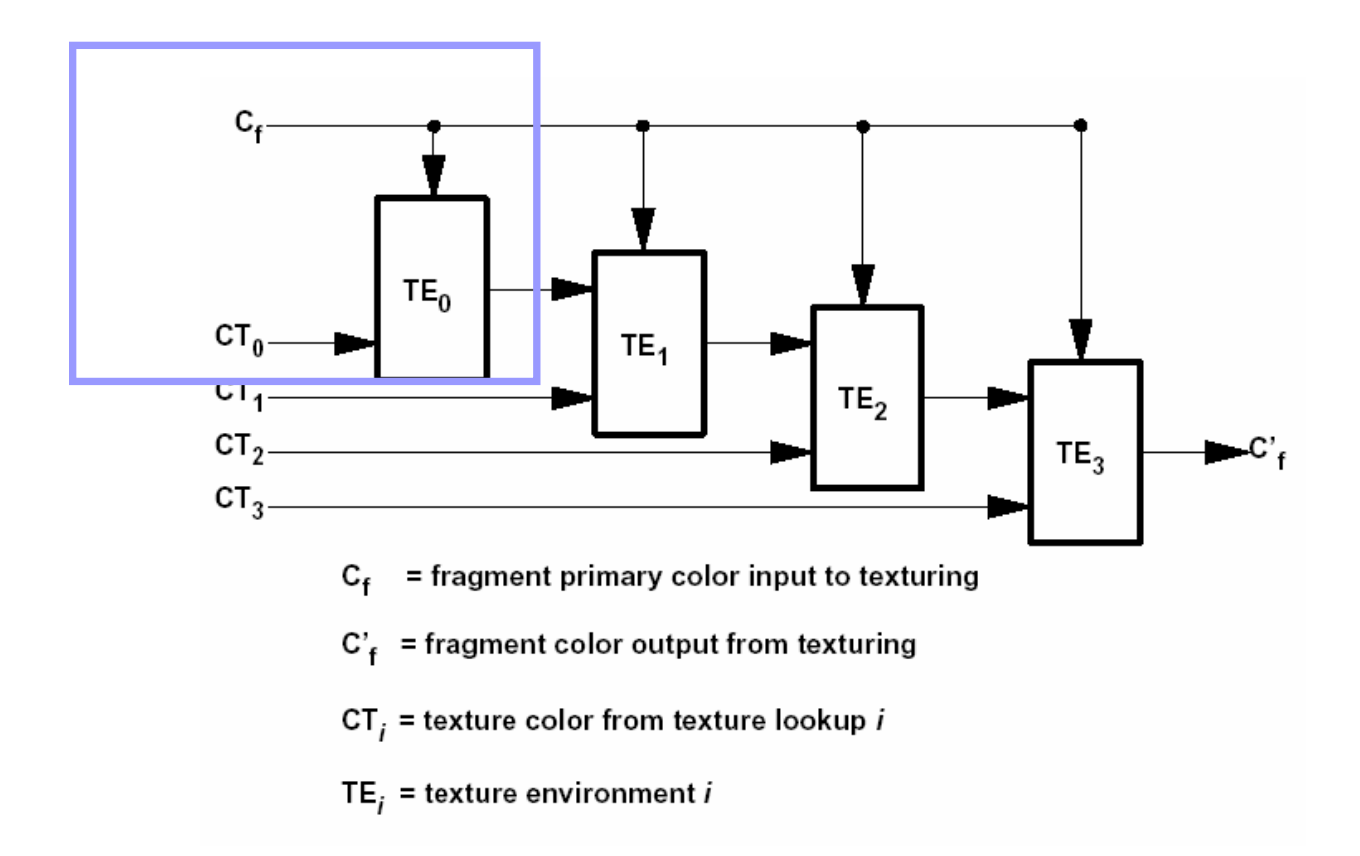

#### Multitexturing

- Ogni texture unit ha il proprio "stato" (parametri di sampling, environment, texture matrix)
- Con la funzione:
	- □ glActiveTexture(GL\_TEXTUREi) i=0,.. Si dichiara che tutti comandi opengl seguenti useranno la texture "i"come unit

**□ Il default è le texture 0.** 

■ Un vertice può avere coordinate texture diverse per texture unit diverse:

- gl**Multi**TexCoord**i**..(..)

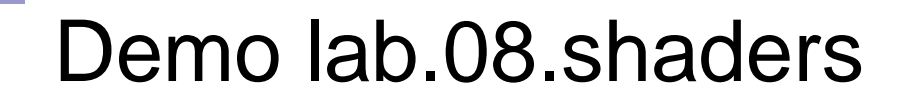

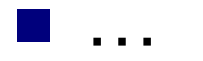

п